# Package 'saeHB.panel'

May 10, 2022

Type Package

Title Small Area Estimation using Hierarchical Bayesian Method for Rao Yu Model

Version 0.1.1

Author Velia Tri Marliana [aut, cre], Azka Ubaidillah [aut]

Maintainer Velia Tri Marliana <221810642@stis.ac.id>

Description We designed this package to provide several functions for area level of small area estimation using hierarchical Bayesian (HB) method. This package provides model using panel data for variable interest.This package also provides a dataset produced by a data generation. The 'rjags' package is employed to obtain parameter estimates. Model-based estimators involves the HB estimators which include the mean and the variation of mean. For the reference, see Rao and Molina (2015).

License GPL-3

Encoding UTF-8

LazyData true

RoxygenNote 7.1.2

URL <https://github.com/Veliatrimarliana/saeHB.panel>

BugReports <https://github.com/Veliatrimarliana/saeHB.panel/issues>

Suggests knitr, rmarkdown

VignetteBuilder knitr

Imports stringr, coda, rjags, stats, grDevices, graphics

SystemRequirements JAGS (http://mcmc-jags.sourceforge.net)

**Depends**  $R (= 2.10)$ 

NeedsCompilation no

Repository CRAN

Date/Publication 2022-05-10 12:40:02 UTC

# <span id="page-1-0"></span>R topics documented:

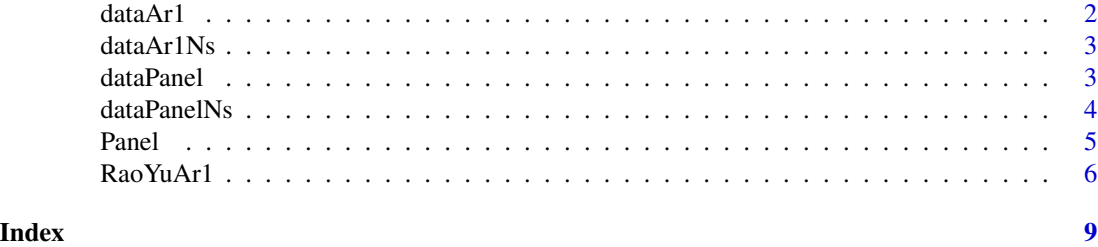

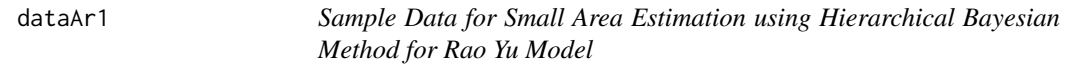

#### Description

Dataset to simulate Small Area Estimation using Hierarchical Bayesian Method for Rao Yu Model This data is generated by these following steps:

- 1. Generate random effect area v, random effect for area i at time point j u, epsilon  $\epsilon$ , variance of ydi vardir, sampling error e, auxiliary xdi1 and xdi2
	- Set coefficient  $\beta_0 = \beta_1 = \beta_2 = 2$  and  $\rho = -0, 5$
	- Generate random effect area  $v_{-1}$   $\rightarrow$   $N(0,1)$
	- Generate auxiliary variable  $x\text{di1}_{i}$  ij $\text{Cu}(1,2)$
	- Generate auxiliary variable xdi2\_{ij}~U(1,3)
	- Generate epsilon  $\epsilon_{ij}$ ~N(0,1)
	- Calculate variance of ydi with vardir\_{ij}~IG(10,6)
	- Generate sampling error e\_{ij}~N(0, vardir\_{ij})
	- Calculate random effect for area i at time point j  $u_{ij} = \rho * u_{ij-1} + \epsilon_{ij}$
	- Calculate  $\mu_{ij} = \beta_0 + \beta_1 x \, di1_{ij} + \beta_2 x \, di2_{ij} + v_i + u_{ij} + e_{ij}$
	- Set area=50 and period=10
- 2. Auxiliary variables xdi1,xdi2, direct estimation y, area, period, and vardir are combined in a dataframe called dataAr1

#### Usage

dataAr1

## Format

A data frame with 100 rows and 6 variables::

ydi Direct Estimation of y

area Area (domain) of the data

period Period (subdomain) of the data

<span id="page-2-0"></span>vardir Sampling Variance of y xdi1 Auxiliary variable of xdi1 xdi2 Auxiliary variable of xdi2

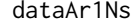

Sample Data for Small Area Estimation using Hierarchical Bayesian *Method for Rao Yu Model with Non Sampled Area*

# Description

- 1. A dataset to simulate Small Area Estimation using Hierarchical Bayesian method for Rao-Yu Model with Non-sampled Area
- 2. This data contains NA values that indicates no sampled in at least one area.

#### Usage

dataAr1Ns

#### Format

A data frame with 100 row and 6 column:

ydi Direct Estimation of y

area Area (domain) of the data

period Period (subdomain) of the data

vardir Sampling Variance of y

xdi1 Auxiliary variable of xdi1

xdi2 Auxiliary variable of xdi2

dataPanel *Sample Data for Small Area Estimation using Hierarchical Bayesian Method for Rao Yu Model when* rho = 0

## Description

Dataset to simulate Small Area Estimation using Hierarchical Bayesian Method for Rao-Yu Model with  $rho = 0$  This data is generated by these following steps:

- 1. Generate random effect area v, random effect for area i at time point j u, epsilon  $\epsilon$ , variance of ydi vardir, sampling error e, auxiliary xdi1 and xdi2
	- Set coefficient  $\beta_0 = \beta_1 = \beta_2 = 2$  and  $\rho = -0, 5$
	- Generate random effect area v\_{i}~N(0,1)
	- Generate auxiliary variable xdi1\_{ij}~U(1,2)
- <span id="page-3-0"></span>• Generate auxiliary variable xdi2\_{ij}~U(1,3)
- Generate epsilon  $\epsilon_{ij}$ ~N(0,1)
- Calculate variance of ydi with vardir\_{ij}~IG(10,6)
- Generate sampling error e\_{ij}~N(0, vardir\_{ij})
- Calculate  $\mu_{ij} = \beta_0 + \beta_1 xdi1_{ij} + \beta_2 xdi2_{ij} + v_i + \epsilon_{ij} + e_{ij}$
- Set area=50 and period=10
- 2. Auxiliary variables xdi1,xdi2, direct estimation y, area, period, and vardir are combined in a dataframe called dataPanel

#### Usage

dataPanel

# Format

A data frame with 100 rows and 6 variables::

ydi Direct Estimation of y area Area (domain) of the data period Period (subdomain) of the data vardir Sampling Variance of y xdi1 Auxiliary variable of xdi1 xdi2 Auxiliary variable of xdi2

dataPanelNs *Sample Data for Small Area Estimation using Hierarchical Bayesian Method for Rao Yu Model when* rho = 0 *with Non Sampled Area*

## Description

- 1. A dataset to simulate Small Area Estimation using Hierarchical Bayesian method for Rao-Yu Model with Non-sampled area
- 2. This data contains NA values that indicates no sampled in at least one area.

#### Usage

dataPanelNs

#### <span id="page-4-0"></span>Panel 5 and 5 and 5 and 5 and 5 and 5 and 5 and 5 and 5 and 5 and 5 and 5 and 5 and 5 and 5 and 5 and 5 and 5 and 5 and 5 and 5 and 5 and 5 and 5 and 5 and 5 and 5 and 5 and 5 and 5 and 5 and 5 and 5 and 5 and 5 and 5 and

# Format

A data frame with 100 row and 6 column:

ydi Direct Estimation of y area Area (domain) of the data period Period (subdomain) of the data vardir Sampling Variance of y xdi1 Auxiliary variable of xdi1 xdi2 Auxiliary variable of xdi2

Panel *Small Area Estimation using Hierarchical Bayesian under Rao-Yu Model with* rho=0

# Description

This function is implemented to variable of interest ydi

#### Usage

```
Panel(
  formula,
  area,
 period,
  vardir,
  iter.update = 3,
  iter.mcmc = 2000,thin = 2,
 burn.in = 1000,
  tau.e = 1,
  tau.v = 1,
  data
```
# Arguments

)

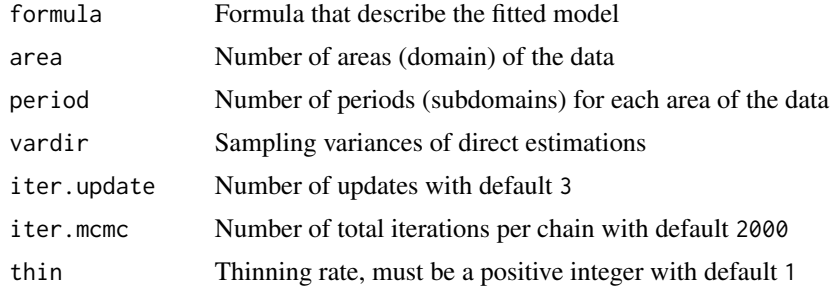

<span id="page-5-0"></span> $6$  RaoYuAr1

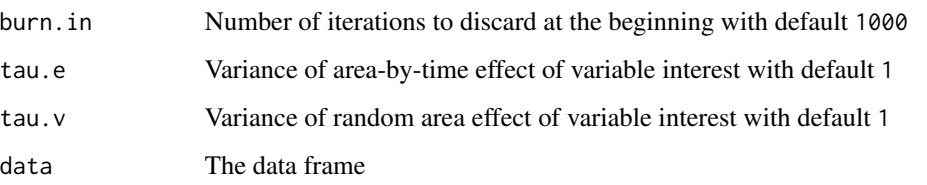

# Value

This function returns a list of the following objects:

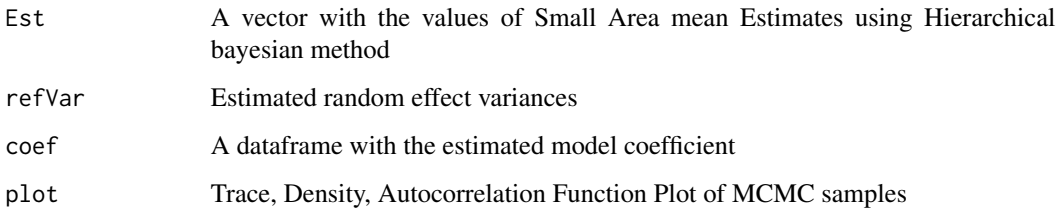

# Examples

```
##For data without any non-sampled area
data(dataPanel) # Load dataset
formula = ydi ~ xdi1 + xdi2
area = max(dataPanel[, "area"])
period = max(dataPanel[,"period"])
vardir = dataPanel[,"vardir"]
result <- Panel(formula, area, period, vardir, data = dataPanel)
result$Est
result$refVar
result$coef
result$plot
```
## For data with non-sampled area use dataPanelNs

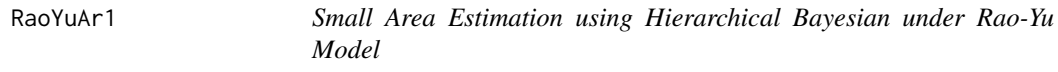

# Description

This function is implemented to variable of interest ydi

#### RaoYuAr1 7

# Usage

```
RaoYuAr1(
  formula,
 area,
 period,
 vardir,
 iter.update = 3,iter.mcmc = 2000,thin = 2,
 burn.in = 1000,
  tau.e = 1,
  tau.v = 1,
 data
)
```
# Arguments

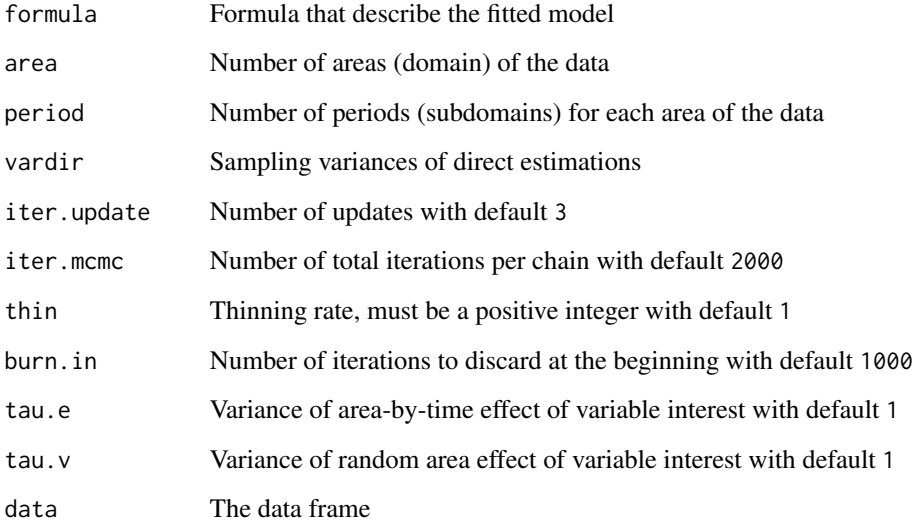

# Value

This function returns a list of the following objects:

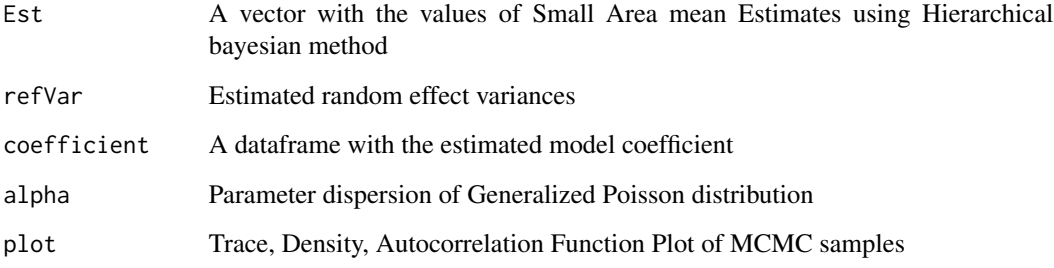

# Examples

```
##For data without any non-sampled area
data(dataAr1) # Load dataset
formula = ydi ~ xdi1 + xdi2
area = max(dataAr1[, "area"])
period = max(dataAr1[,"period"])
vardir = dataAr1[,"vardir"]
result <- RaoYuAr1(formula, area, period, vardir, data = dataAr1)
result$Est
result$refVar
result$coefficient
result$plot
## For data with non-sampled area use dataAr1Ns
```
# <span id="page-8-0"></span>Index

∗ datasets dataAr1, [2](#page-1-0) dataAr1Ns, [3](#page-2-0) dataPanel, [3](#page-2-0) dataPanelNs, [4](#page-3-0) dataAr1, [2](#page-1-0) dataAr1Ns, [3](#page-2-0) dataPanel, [3](#page-2-0) dataPanelNs, [4](#page-3-0) Panel, [5](#page-4-0)

RaoYuAr1, [6](#page-5-0)